情報システム科学実習II  $2$ 担当: 山口 和紀・五十嵐 淳 2001 10 17

## keywords:  $\hfill$

# $1$

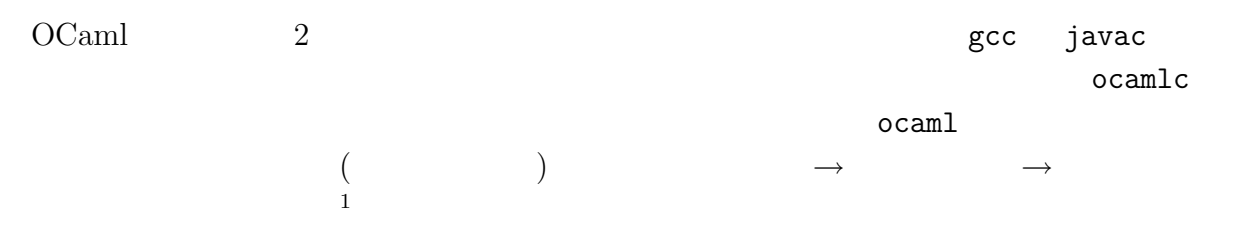

Lisp, Scheme

 $ocam1$ 

# $1.1$

```
起動方法は (前回の設定がうまくいっていれば) シェルのプロンプトで ocaml と打つだけ
     \qquad \qquad \textbf{(quena\textbf{%})} \qquad \qquad \textbf{)}quena% ocaml
         Objective Caml version 3.02
  #
\#
```
1 read-eval-print

 $# 1 + 1;;$  $- : int = 2$  $\# \hspace{1.5cm} \textbf{(abc)}$  $\qquad \qquad \textbf{(abc)} \qquad \qquad \textbf{;;}$  $($  $($  $\text{C}(\text{int})$  (int),  $\text{C}(\text{int})$  $($ )  $\blacksquare$  $($ ) example  $($ ) example  $($ ) example  $\alpha$ #  $1 + 2 * 3$ ;;  $-$  : int =  $7$ #  $(1 + 2) * 3;$ ;  $- : int = 9$  $\mathcal{L}$ ;  $\mathcal{L}$  control-C extended  $\mathcal{L}$ # 2 + 3 - ;; Characters 9-11: Syntax error #  $5 + "abc";$ ; Characters 4-9: This expression has type string but is here used with type int # 4 / 0;; Uncaught exception: Division\_by\_zero.  $($  $\rm C$ Java  $($  ?)  $2$ 沿っているものの,型チェック(typechecking) を通らなかったことを示す.OCaml では,+  $"abc"$  $(\begin{array}{cc} + \end{array})$  $(type)$  OCaml  $(exception)$ — 0 Control-D #quit;; quena% ocaml

Objective Caml version 3.02

#### # #quit;; quena%

 $\alpha$  ocaml  $\alpha$  ${\tt backspace}\qquad\qquad{\tt Control-C}$ A Emacs, Mule  $1.2$  $\alpha$ caml  $\# \text{quit}$  $\texttt{\#use},$  $\#cd$  (1)  $\#u$ se  $\#u$ se quena% cat two.ml  $1 + 1$ ;; quena% ocaml Objective Caml version 3.02 # #use "two.ml";;  $- : int = 2$ #cd #use  $\pm$ # 1 + #use "two.ml";; Characters 5-6: Syntax error  $(\ast \quad \ast) \qquad \qquad (\texttt{''}$ , the contract of  $\lambda$  $EUC$  $2$ OCaml  $(expression)$   $(value)$   $1 + 2$ 

3

 $3$  (

 $1 + 2$  $(subexpression)$  1 2 +  $\overline{\text{OCam}}$  (  $)$   $($   $)$  $1 + 2$   $2 + 1$  3  $($  $(referential\ transport)$  $1 + 2$   $1 + 2$  $\sim$  3  $($  $(side-effect)$  $($  $)$ BASIC, C  $(imperative\ language)$  $($  $\big)$  $OCaml$   $i + j$  $+ \hspace{1.2cm} {\rm OCaml}$  $i, j$  (i.e. i.e. for  $i$ )  $OCaml \quad 1 + 2 \quad i \quad 1, j \quad 2$  $(\textit{metavariable}) \qquad \qquad (\qquad \qquad )$ 

### 2.1 unit

unit () (unit value ) # ();; - : unit = ()

 $\bm{\mathrm{unit}}$ , and  $\bm{\mathrm{u}}$  and  $\bm{\mathrm{u}}$  void  $\bm{\mathrm{u}}$  $($  ) and  $)$  unit

<sup>2</sup> C void

## 2.2 int

$$
\ldots, -2, -1, 0, 1, -2, \ldots
$$
\n
$$
\text{mod}
$$
\n• i land j, i lor j, i lxor j, lnot i:\n
$$
\begin{array}{c}\n \cdot & \\
 \cdot & \\
 \cdot & \\
 \cdot & \\
 \cdot & \\
 \cdot & \\
 \cdot & \\
 \cdot & \\
 \cdot & \\
 \cdot & \\
 \cdot & \\
 \cdot & \\
 \cdot & \\
 \cdot & \\
 \cdot & \\
 \cdot & \\
 \cdot & \\
 \cdot & \\
 \cdot & \\
 \cdot & \\
 \cdot & \\
 \cdot & \\
 \cdot & \\
 \cdot & \\
 \cdot & \\
 \cdot & \\
 \cdot & \\
 \cdot & \\
 \cdot & \\
 \cdot & \\
 \cdot & \\
 \cdot & \\
 \cdot & \\
 \cdot & \\
 \cdot & \\
 \cdot & \\
 \cdot & \\
 \cdot & \\
 \cdot & \\
 \cdot & \\
 \cdot & \\
 \cdot & \\
 \cdot & \\
 \cdot & \\
 \cdot & \\
 \cdot & \\
 \cdot & \\
 \cdot & \\
 \cdot & \\
 \cdot & \\
 \cdot & \\
 \cdot & \\
 \cdot & \\
 \cdot & \\
 \cdot & \\
 \cdot & \\
 \cdot & \\
 \cdot & \\
 \cdot & \\
 \cdot & \\
 \cdot & \\
 \cdot & \\
 \cdot & \\
 \cdot & \\
 \cdot & \\
 \cdot & \\
 \cdot & \\
 \cdot & \\
 \cdot & \\
 \cdot & \\
 \cdot & \\
 \cdot & \\
 \cdot & \\
 \cdot & \\
 \cdot & \\
 \cdot & \\
 \cdot & \\
 \cdot & \\
 \cdot & \\
 \cdot & \\
 \cdot & \\
 \cdot & \\
 \cdot & \\
 \cdot & \\
 \cdot & \\
 \cdot & \\
 \cdot & \\
 \cdot & \\
 \cdot & \\
 \cdot & \\
 \cdot & \\
 \cdot & \\
 \cdot & \\
 \cdot & \\
 \cdot & \\
 \cdot & \\
 \cdot & \\
 \cdot & \\
 \cdot & \\
 \cdot & \\
 \cdot & \\
 \cdot & \\
 \cdot & \\
 \cdot & \\
 \cdot & \\
 \cdot & \\
 \cdot & \\
 \cdot & \\
 \cdot & \\
 \cdot & \\
 \cdot & \\
 \cdot & \\
 \cdot & \\
 \cdot & \\
 \cdot &
$$

# 2.3 float

$$
\begin{array}{ll}\n( & 0 \\
31.415e-1 & (31.415 \times 10^{-1})\n\end{array}\n\qquad \qquad\n\begin{array}{ll}\n3.1415 & 10 \\
0 & 0\n\end{array}
$$

けた +., -., \*., /. を使う.また,逆に整数を「そのまま」実数とみなし,+. などを使うこ ともできない.整数/実数間の変換には int\_of\_float, float\_of\_int という関数が用意さ れている.(つまり,C 言語などのように暗黙の型変換は存在しない.) # 2.1 +. 5.9;; - : float = 8 # 1 +. 3.4;; Characters 0-1: This expression has type int but is here used with type float # float\_of\_int(1) +. 3.4;; - : float = 4.4 # 1 + (int\_of\_float 3.4);; - : int = 4 関数の引数のまわりの () は省略可能である<sup>3</sup>.これ以外にも三角関数 sin, cos, tan, 自乗根

sqrt

# 2.4 char

 $\text{ASCII}$  , executively a set of  $\text{1}$  $(\verb|\" # )$  and  $\verb|int|$  char\_of\_int, int\_of\_char  $\verb|int|$  $\begin{array}{ccc} \text{3ML} & \text{O} & \text{(} & \text{)} & \text{(} & \sin \theta & \text{)} \\ \text{)} & & & & \text{(} & \sin \theta & \text{)} \\ \text{)} & & & & \text{(} & \sin \theta & \text{)} \\ \end{array}$ ) expected to the constraint of the constraints of the constraints of the constraints of the constraints of the constraints of the constraints of the constraints of the constraints of the constraints of the constraints of  $\ddot{\Omega}$ 

<span id="page-5-0"></span>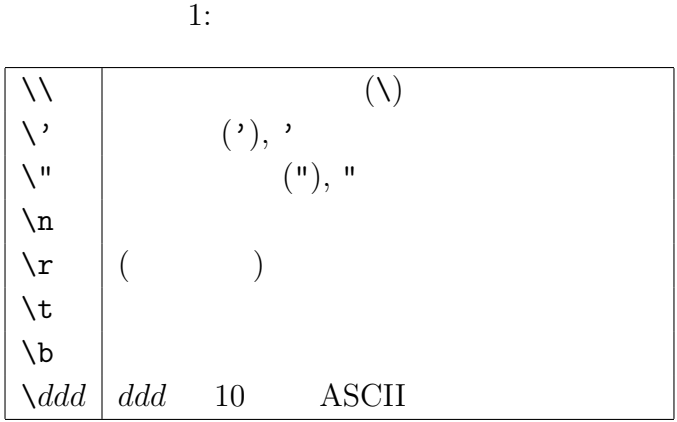

#  $'$ \120';; - :  $char = 'x'$ # int\_of\_char 'Z';;  $- : int = 90$ 

#### 2.5 string

 $\setminus$ , 1 000  $s_1 \uparrow s_2$   $s_1, s_2$   $s_1 \uparrow s_2$   $s_i$ 

 $\overline{m}$  "  $\overline{m}$ "  $\overline{m}$ "

# "Hello," ^ " World!";; - : string = "Hello, World!"

### 2.6 bool

 $true($  ), false  $($  )

- not  $b: b$
- $b_1$  &  $b_2$   $b_1$  &  $b_2$ :  $b_1$ ,  $b_2$   $b_1$   $b_2$   $b_1$   $b_2$   $b_2$   $b_2$
- $b_1$  ||  $b_2$   $b_1$  or  $b_2$ :  $b_1$ ,  $b_2$   $b_1$   $b_2$   $b_1$   $b_2$  true  $b_2$

```
• e_1 = e_2: e_1, e_2• e_1 \Leftrightarrow e_2: e_1, e_2• e_1 \leq e_2, e_1 \geq e_2, e_1 \leq e_2, e_1 \geq e_2: e_1, e_2# (not (1 < 2)) || (( ) = ( ));
   - : bool = true# 3.2 > 5.1;;
   - : bool = false
   # 'a' >= 'Z';;
   - : bool = true# 2 < 4.1;;
   Characters 0-1:
   This expression has type int but is here used with type float
      if- : if b then e_1 else e_2 b true
e_1 false e_2# (if 3 + 4 > 6 then "foo" else "bar") \hat{ } "baz";;
   - : string = "foobaz"
 e_1, e_2 if-else-
else () \qquad \qquad \qquad ( then- \qquad \qquad unit
\overline{\phantom{a}}
```
### $2.7$

 $OCaml$   $(type)$ 

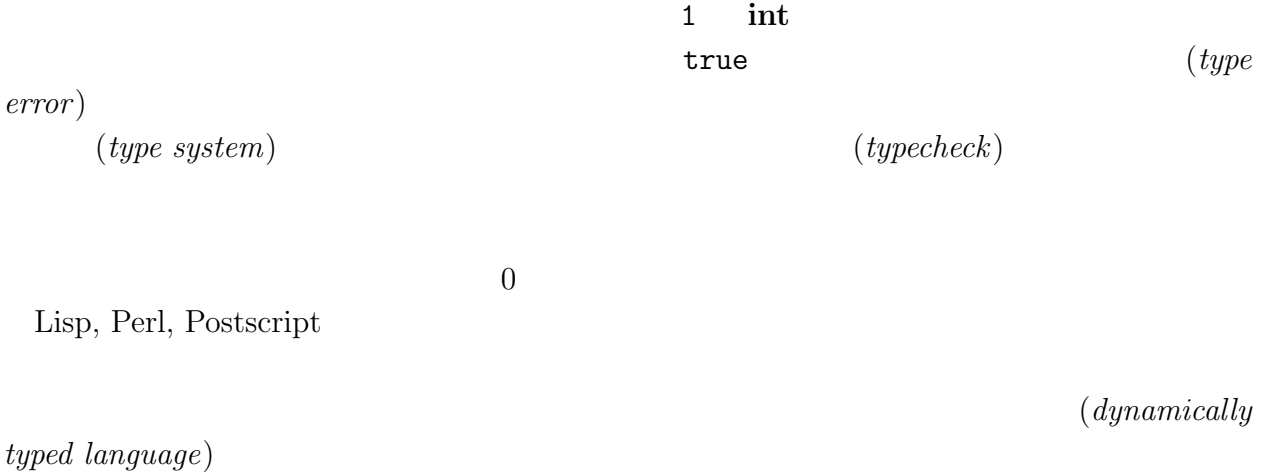

7

 $C, C++, Java$ 

 $(\emph{statically typed language}) \qquad \quad \mbox{${}^4$} \quad \mbox{OCaml}$  $C$   $C++$  $($   $)$   $5$   $C$  $\rm{OCaml}$  (executive  $\rm{Caml}$ )  $(\text{strongly typed})$ 

#### unsafe–dynamically typed

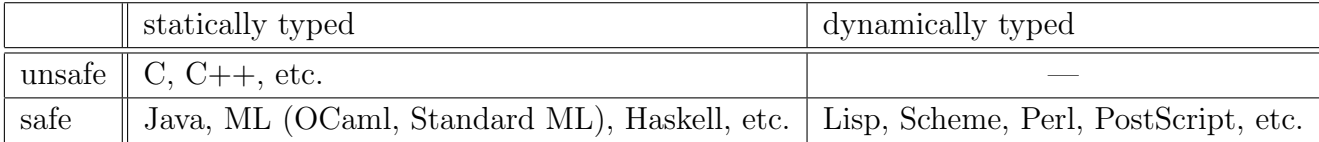

- if  $\langle \rangle$  then 1 else "foo"
- $\langle \hspace{1cm} \rangle$  true  $\langle \hspace{1cm} \rangle$  true else-

## $2.8$

Exercise  $2.1$  ?

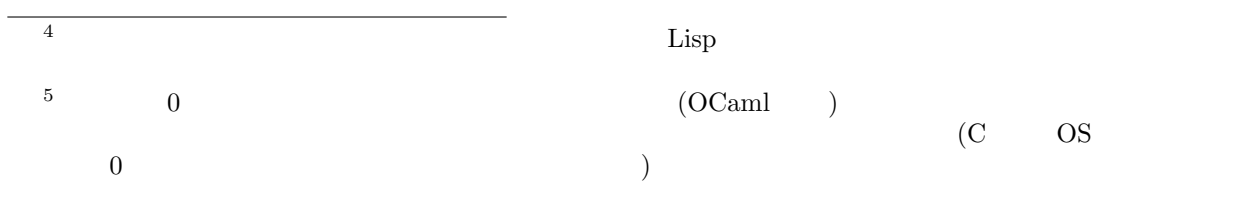

1. float\_of\_int 3 +. 2.5 2. int\_of\_float 0.7 3. if "11" > "100" then "foo" else "bar" 4. char\_of\_int  $((int_of_char 'A') + 20)$ 5. int\_of\_string "0xff" 6. 5.0 \*\* 2.0  $\text{Exercise 2.2} \qquad \qquad (\qquad \qquad )$ 1. if true&&false then 2

2. 8\*-2

3. int\_of\_string "0xfg"

4. int\_of\_float -0.7

#### Exercise 2.3

1. not true && false  $\Rightarrow$  true 2. sin 3.14 /. 2.0 \*\* 2.0 +. cos 3.14 /. 2.0 \*\* 2.0  $\Rightarrow$  1.0 3. sqrt  $3 * 3 + 4 * 4 \Rightarrow 5$  ( ) Exercise 2.4  $b_1$  &&  $b_2$  if- true, false,  $b_1$ ,  $b_2$   $b_2$  $|| \, b_2$ 

 $\Rightarrow$ 

 $3<sub>3</sub>$ 

let

 $3.1$  let http://www.filet.com/distance/ # let pi = 3.1415926535;; val pi : float = 3.1415926535 pi 3.1415926535  ${\tt val}$  wal, wal, pi,  ${\tt val}$  $($  3.1415926535) pi pi 3.1415926535 # let area\_circle2 = 2.0 \*. 2.0 \*. pi;; val area\_circle2 : float = 12.566370614 let  $x = e$ ;;  $\boldsymbol{x}$  e  $(abstraction)$  $\bullet$ pi 3.1415926535  $($  $OCaml$   $C, C++$ # let one = 1;; val one :  $int = 1$ # let two = one + one;; val two :  $int = 2$ # let one = "One";; val one : string = "One" # let three = one  $\hat{ }$  one  $\hat{ }$  one;; val three : string = "OneOneOne"

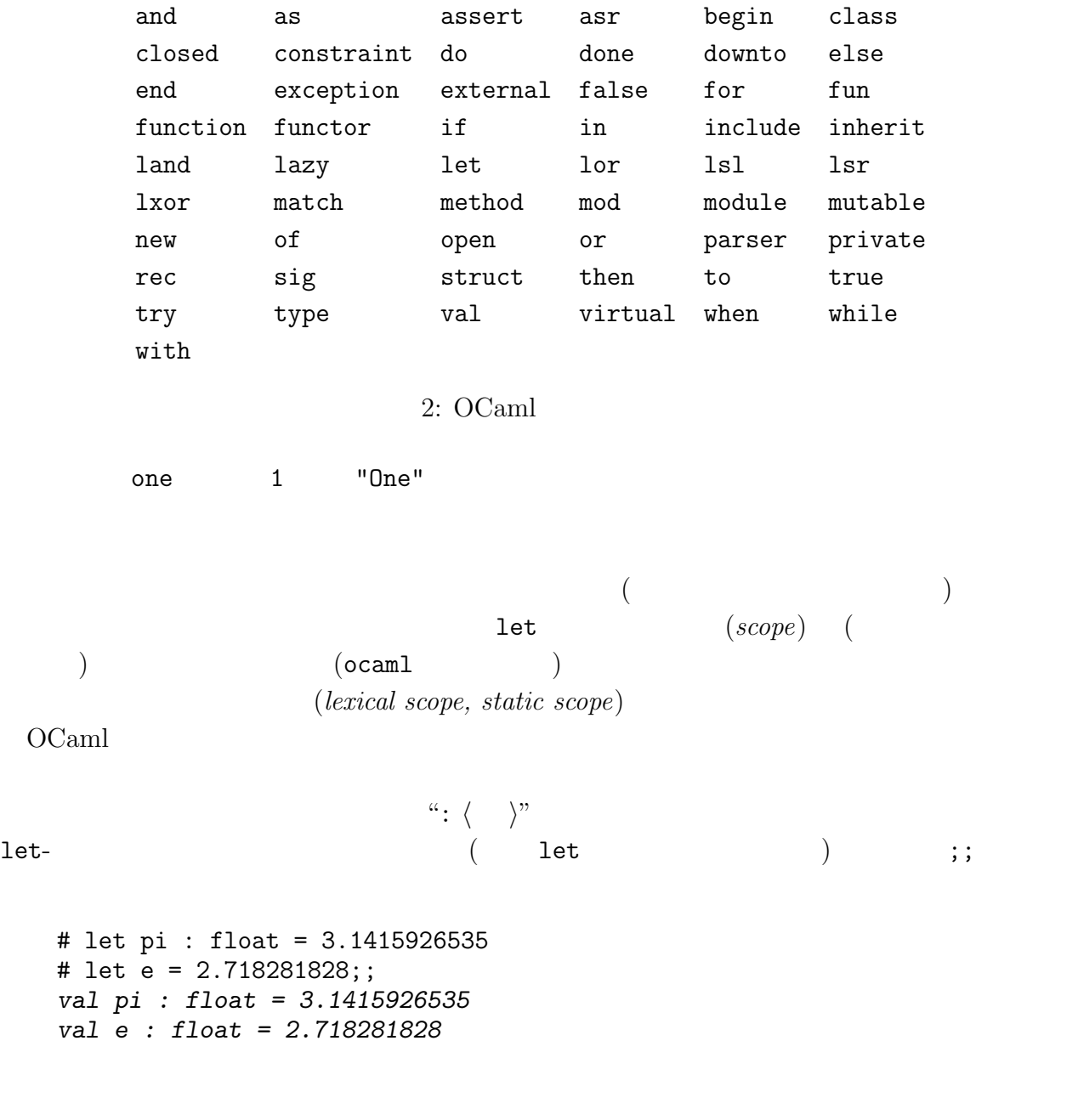

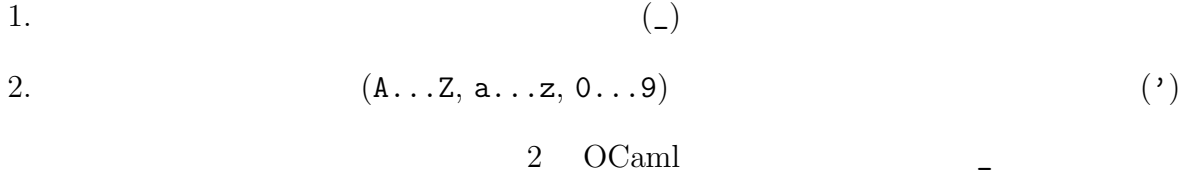

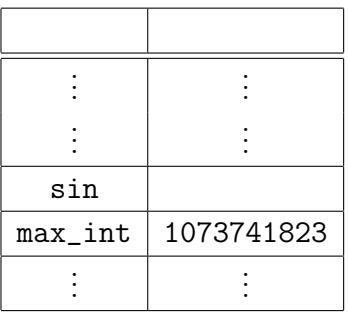

 $1:$  ocaml

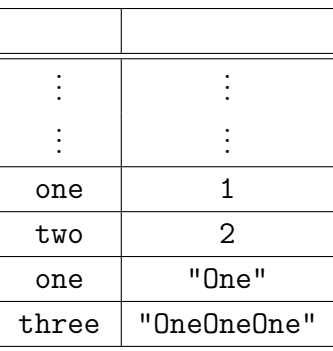

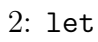

# 3.2 lexical scoping

 $($  $\left($ *environment* $\right)$  $(top-level\ environment)$ 

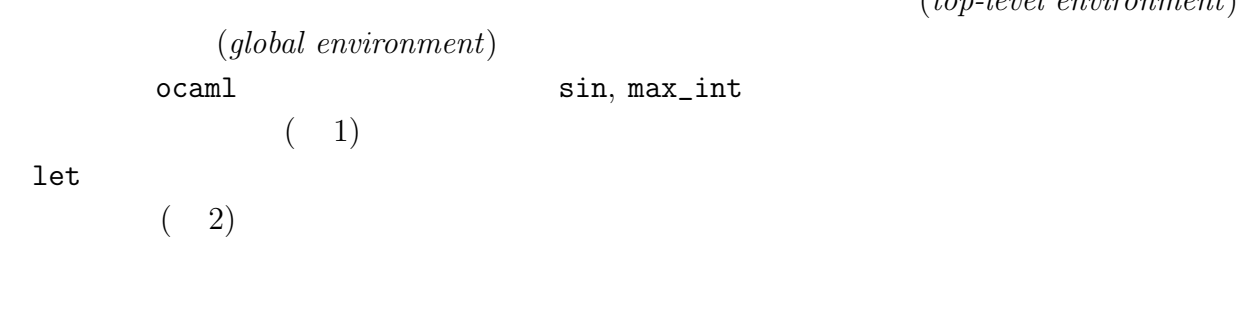

let  $\overline{a}$ 

## $3.3$

Exercise 2.5  $\qquad$ a\_2'  $\qquad \qquad$   $\qquad$   $\q$ 

Exercise 2.6  $\qquad$  let  $\qquad$  let  $x = e$ ;;  $\qquad$   $\qquad$   $\qquad$  $\boldsymbol{e}$  and  $\boldsymbol{x}$ let  $x = e$  $4\overline{ }$  $\rm OCam$ l  $(function)$  $\rm\,pi$  $\langle \rangle *.\langle \rangle *.$  pi  $($  $(parameterization)$ OCaml  $\alpha$ # let circle\_area(r) =  $(*$  area of circle with radius r  $*)$ # r \*. r \*. pi;; val circle\_area : float -> float = <fun> let circle\_area ()  $r =$  $\mathbf{r} * \mathbf{r} * \mathbf{p}$  (body)  $\left($ ;;  $\left($ circle\_area, float->float, <fun>  $\rightarrow$  (  $\rangle$ ->( ) incle\_area マンディアのことをとって、実数をとって実数をとって実数をとって実数をとって実数をとって実数をとって実数をとって実数をとって実数をとって実数をとって実数をとって実数  $(type\ constructor)$  0  $<$ fun>  $\,$  $($  "3"  $)$ int\_of\_float # circle\_area 2.0;;  $-$ : float = 12.566370614  $($  (function application)  $)$ r 2.0 2.0 \*. 2.0 \*. pi

 $\overline{\text{OCaml}}$ 

 $(type\ inference)$ 

```
# let circle_area(r : float) : float = (* area of circle with radius r *)
   # r *. r *. pi;;
   val circle_area : float -> float = <fun>
\mathbf{a} = \mathbf{a} \cdot \mathbf{a}. \mathbf{b} = \mathbf{b} \cdot \mathbf{a}. \mathbf{b} = \mathbf{b} \cdot \mathbf{a}. \mathbf{b} = \mathbf{b} \cdot \mathbf{a}. \mathbf{b} = \mathbf{b} \cdot \mathbf{a}. \mathbf{b} = \mathbf{b} \cdot \mathbf{a}. \mathbf{b} = \mathbf{b} \cdot \mathbf{a}. \mathbf{b} = \mathbf{b} \cdot \mathbf{a}. \mathbf{b} = \mathbf{b} \cdot \mathbf{alet f \langle parameter \rangle [: t] = e
       where \langle parameter \rangle ::= x \mid (x: t)\begin{bmatrix} 6 \\ 1 \end{bmatrix}[ ] 部分はオプションである.f は関数名を表すメタ変数,t は型を表すメタ変数
()lexical scoping the pi dexical scoping pi exical scoping
                                          circle_area pi
            circle_area
        # let pi = 1.0;;
        val pi : float = 1
        # circle_area 2.0;;
        - : float = 12.566370614
                                  pi dynamic scoping
                 ( Emacs Lisp) bynamic scoping (
       4.0 ( 2.0 *. 2.0 *. 1.0)
4.1Exercise 2.7 floor
  1. US () () (1 ) (
                 1\% = 121.042. (\qquad) US (\qquad1 1\% = 121.043. US ( ) \vee \vee dollars are \langle \rangle yen."
  4.capitalize ( : capitalize 'h' \Rightarrow 'H', capitalize '1' \Rightarrow '1')
  6<sub>h</sub>
```
14

## <span id="page-14-0"></span>A caml-mode in emacs

ftp://ftp.inria.fr/lang/caml-light/bazar-ocaml/ OCaml Emacs (XEmacs, Mule  $\qquad$ ) Emacs Lisp ocaml-mode-xxxx.tar.gz  $\bullet$   $($   $)$ • Emacs ocaml (inferior process)  $\mathbf{R}$ caml mode 3 M-x run-caml emacs  $M-p$ ,  $M-n$  $C-d$  ( )  $C-c$  $C-c$   $C-d$ 

[1] Xavier Leroy, Damien Doligez, Jacques Garrigue, Didier Rémy, and Jérôme Vouillon. The Objective Caml system release 3.02: Documentation and user's manual, 2001. http: //pauillac.inria.fr/caml/ocaml/htmlman/index.html.

<span id="page-15-0"></span>

| TAB          |                 |       |  |
|--------------|-----------------|-------|--|
| $M-C-q$      |                 |       |  |
| $C-c$ $C-q$  |                 |       |  |
| $M-C-h$      |                 |       |  |
| $C-c$ W      |                 | while |  |
| $C-c$ t      | try             |       |  |
| $C-c$ m      | match           |       |  |
| $C-c$ 1      | let             |       |  |
| $C-c$ i      | if              |       |  |
| $C-c$ f      | for             |       |  |
| $C-c$ b      | begin           |       |  |
| M-x run-caml | ocam1           |       |  |
| $M-C-x$      |                 |       |  |
| $C-c$ $C-e$  |                 | cam1  |  |
| $C-c$ $C-r$  |                 | cam1  |  |
| $C-c$ $C-s$  | $\texttt{caml}$ |       |  |
| $C-c$ $($    | cam1            |       |  |
|              |                 |       |  |
| $C-c$ $C-c$  |                 |       |  |
| $C-c$ $C-d$  | cam1            |       |  |
| $M-p$        |                 |       |  |
| $M - n$      |                 |       |  |

 $3:$  caml-mode